#### ЗАДАНИЕ НА КОНТРОЛЬНУЮ РАБОТУ

#### Задание 1 (векторная алгебра и аналитическая геометрия)

Даны декартовы координаты трех точек А, В, С. Найти:

- а) площадь треугольника  $ABC$ ;
- б) длину высоты  $AH$ , проведенной из вершины  $A$ , в треугольнике  $ABC$ ;
- в) длину медианы ВМ, проведенной из вершины В, в треугольнике АВС;
- г) величину угла АВС;
- д) уравнение высоты  $AH$  в треугольнике  $ABC$ ;
- е) уравнение медианы ВМ в треугольнике АВС;
- ж) проекцию вектора АВ на вектор АС;
- 3) работу силы ВС при перемещении из  $A$  в  $C$ ;
- и) момент силы АС, приложенной в точке В, относительно точки А;
- к) направляющие косинусы вектора ВС;
- л) уравнение прямой, проходящей через точку  $B$  параллельно прямой  $AC$
- м) координаты точки пересечения медиан в треугольнике АВС;

#### Вариант №1.

 $1. A(2; 4), B(-2; 7), C(8; -6).$ 

Вариант №3.  $1. A(9; 4), B(-2; -7), C(18; -6).$ 

Вариант №5.  $I. A(-12; 4), B(-2; 17), C(0; -6).$ 

Вариант №7.  $1. A(22; -4), B(2; 17), C(-18; -6).$ 

Вариант №9.  $I. A(3; -4), B(-12; 17), C(8; 16).$ 

**Вариант №11.**  $I. A(1; 4), B(-2; 2), C(-3; -6).$ 

Вариант №13.  $I. A(1; 4), B(-2; -1), C(8; -6).$ 

Bapuanm No15.  $I. A(2; 5), B(-2; 7), C(10; -6).$ 

Вариант №17.  $I. A(2; -4), B(2; 0), C(-8; -5).$  2

Bapuanm No19.  $I. A(-3; -4), B(-12; 1), C(8; 1).$ 

Вариант №21.  $I. A(2-; -4), B(-1; -7), C(8; 1).$ 

Вариант №23.  $I. A(1; -4), B(-2; 1), C(-6; -6).$ 

Вариант №25.  $I. A(6; 1), B(-2; 5), C(5; -3).$ 

Вариант №2.  $I. A(-2; 7), B(-6; 3), C(8; -6).$ Вариант №4.  $I. A(2; 14), B(-12; 7), C(8; 0).$ 

Вариант №6.  $I. A(12; 4), B(-2; 17), C(-8; -6).$ 

Bapuanm No8.  $I. A(6; 14), B(-12; 5), C(5; -6).$ 

Вариант №10.  $I. A(12; 4), B(-2; 8), C(0; -6).$ 

**Вариант №12.**  $1. A(-4; 7), B(-1; 3), C(4; -6).$ 

**Вариант №14.**  $1. A(2; -4), B(-1; 7), C(8; 3).$ 

Вариант №16.  $I. A(1; 6), B(-2; 1), C(-8; -3).$ 

Вариант №18.  $1. A(6; 1), B(-1; 5), C(5; -6).$ 

Вариант №20.  $I. A(-2; 4), B(-2; -4), C(0; -3).$ 

Вариант №22.  $I. A(-1; 3), B(-2; 7), C(0; -3).$ 

Вариант №24.  $I. A(-2; -4), B(2; 9), C(-1; -6).$ 

Вариант №26.  $I. A(3; -3), B(-12; 7), C(8; 1).$ 

## **Задание 2 (операции над матрицами)**

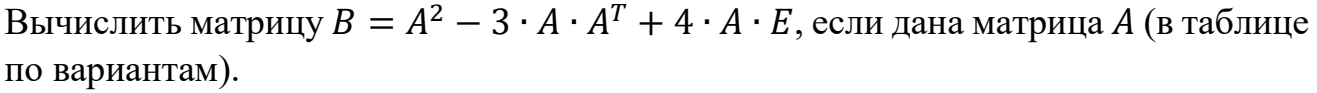

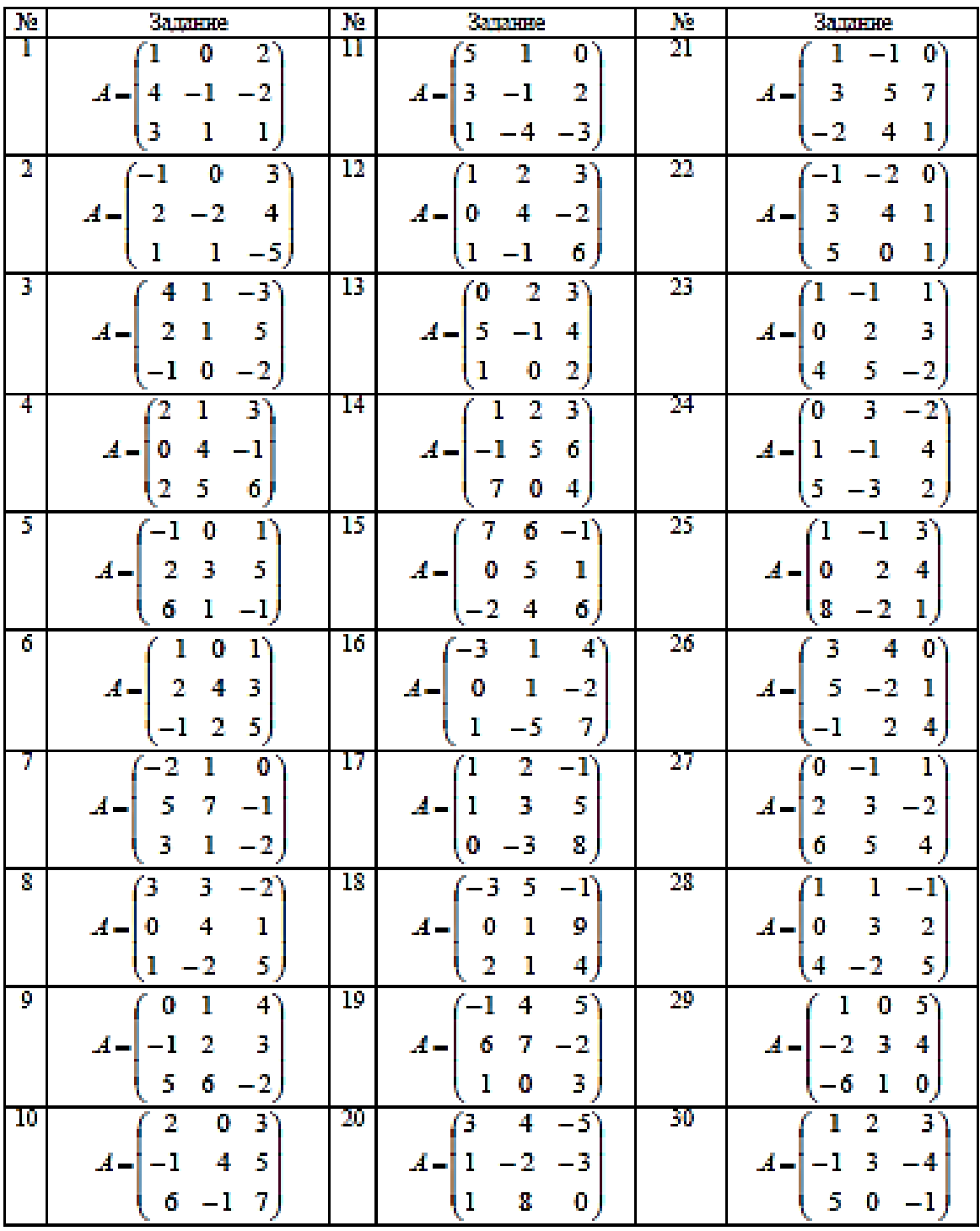

## Задание 3 (системы линейных уравнений)

Решить систему линейных уравнений тремя способами:

- а) по формулам Крамера;
- б) с помощью обратной матрицы;
- в) методом Гаусса.

(задания по вариантам)

$$
\begin{cases}\na_1x_1 + b_1x_2 + c_1x_3 = d_1, \\
a_2x_1 + b_2x_2 + c_2x_3 = d_2, \\
a_3x_1 + b_3x_2 + c_3x_3 = d_3, \\
A = \begin{pmatrix} a_1 & b_1 & c_1 \\ a_2 & b_2 & c_2 \\ a_3 & b_3 & c_3 \end{pmatrix}; \\
X = \begin{pmatrix} x_1 \\ x_2 \\ x_3 \end{pmatrix}; \\
B = \begin{pmatrix} d_1 \\ d_2 \\ d_3 \end{pmatrix}.\n\end{cases}
$$

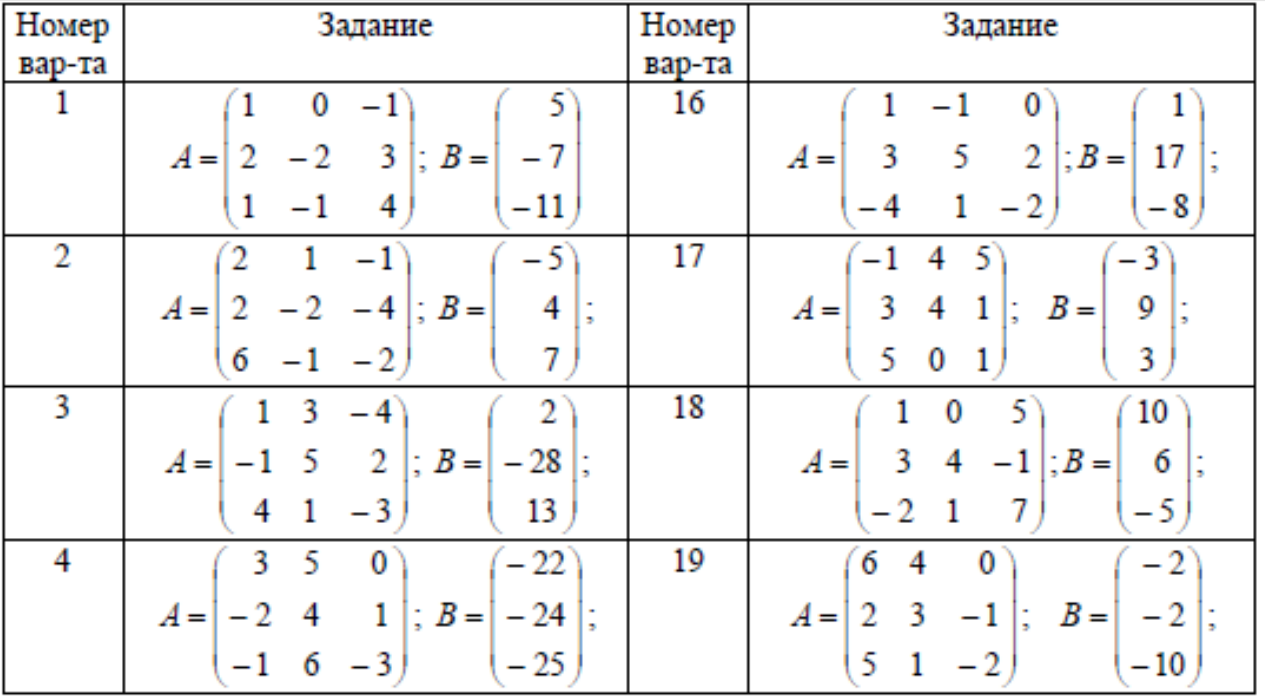

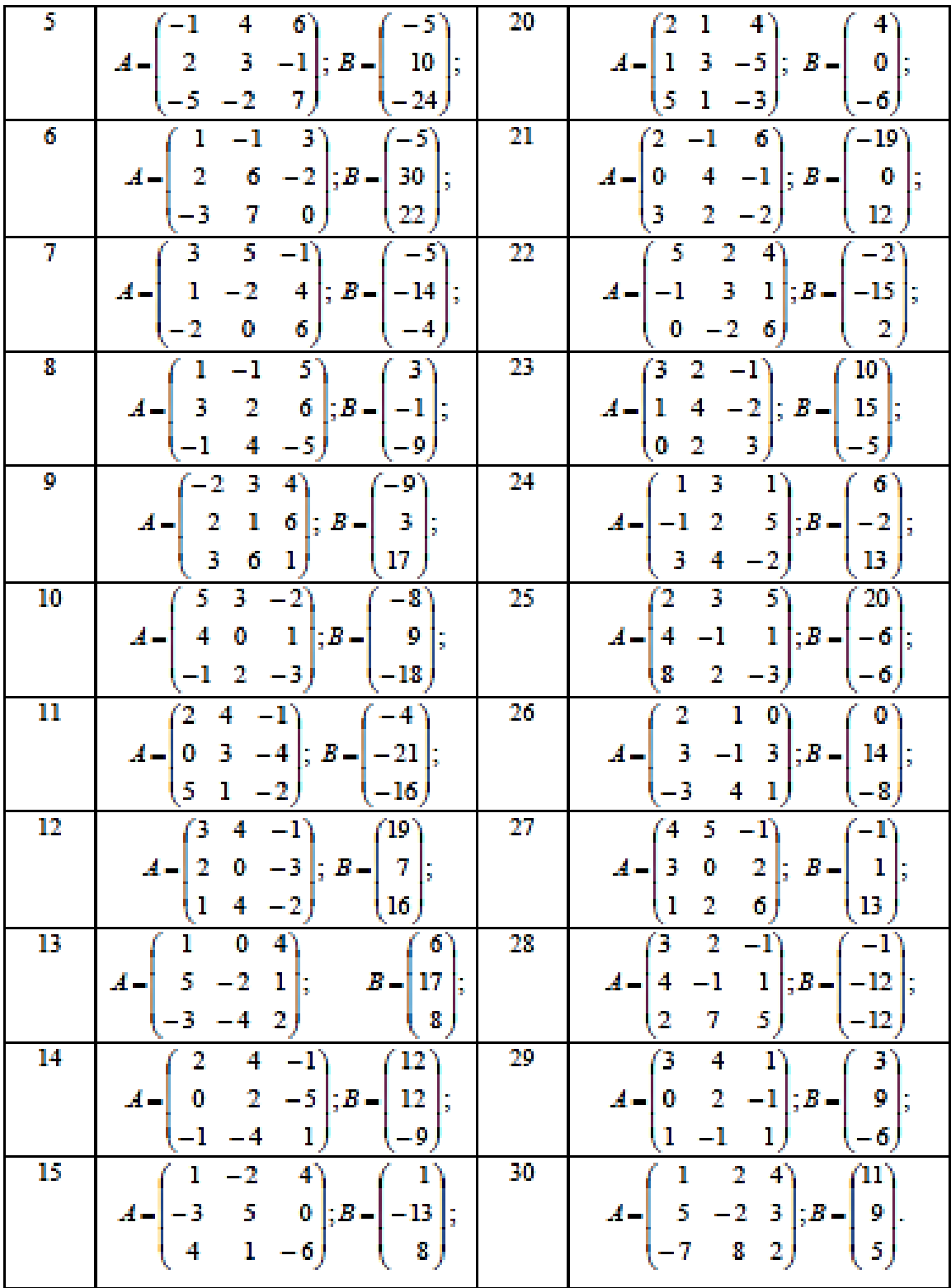

# **Задание 4 (пределы функции)**

Найти пределы функций:

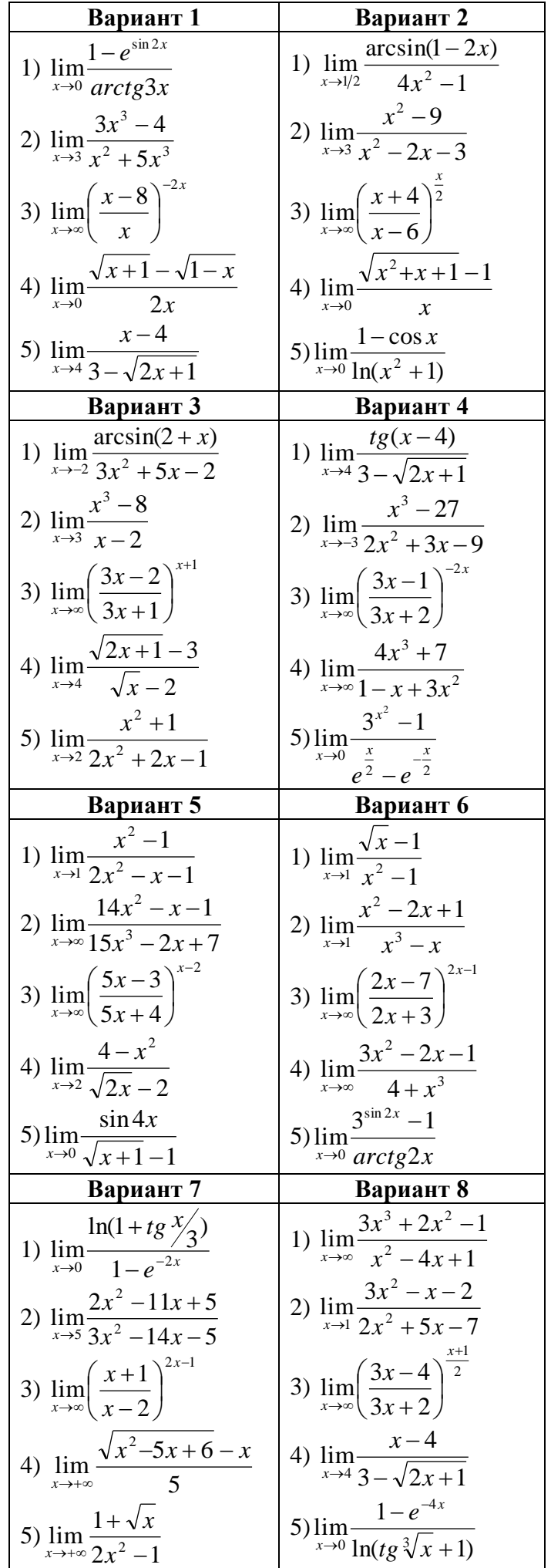

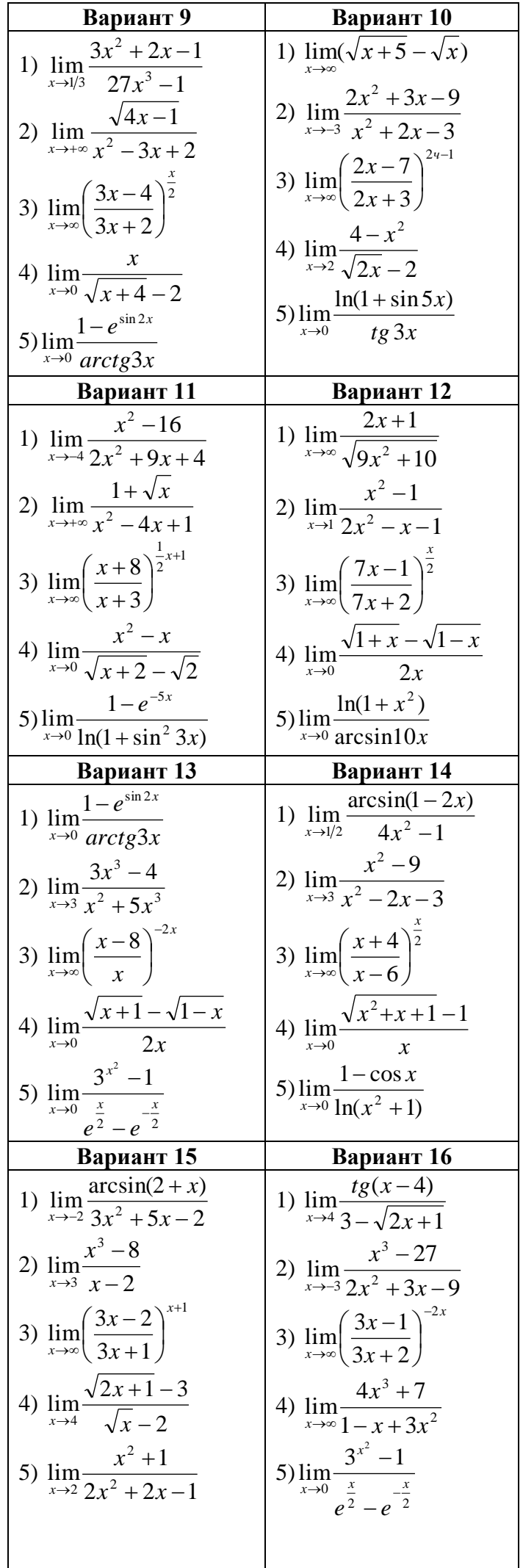

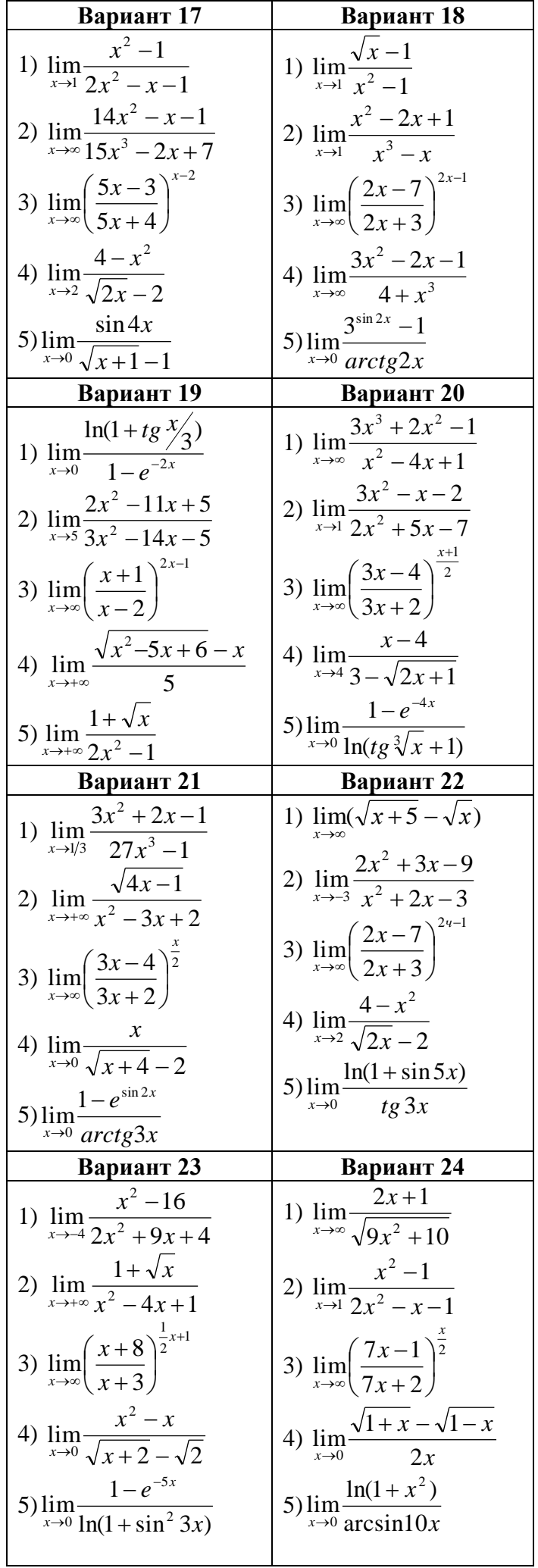

### **Задание 5 (исследование функции, производные)<sup>1</sup>**

Исследовать функцию и построить ее график.

1) 
$$
y = \frac{x^3}{4 - x^2}
$$
; 2)  $y = \frac{x^2}{2} + \frac{1}{x}$ ; 3)  $y = \frac{4x - 12}{(x - 2)^2}$ ; 4)  $y = \frac{3x - 9}{(x - 1)^2}$ ;  
\n5)  $y = \frac{x^4}{x^3 - 1}$ ; 6)  $y = \frac{x}{4x^2 - 1}$ ; 7)  $y = \frac{16}{x^2(x - 4)}$ ; 8)  $y = x + \frac{1}{2x^2}$ ;  
\n9)  $y = \frac{2 - 4x^2}{1 - 4x^2}$ ; 10)  $y = \frac{(x - 3)^2}{4(x - 1)}$ ; 11)  $y = \frac{2x^2}{4x^2 - 1}$ ; 12)  $y = \frac{x}{(x - 1)^2}$ ;  
\n13)  $y = \frac{4x^2}{x^3 - 1}$ ; 14)  $y = \frac{x^2 - 2x + 2}{x - 1}$ ; 15)  $y = \frac{x^2 - x - 1}{x^2 - 2x}$ ; 16)  $y = \frac{x}{x^2 - 4}$ ;  
\n17)  $y = \frac{3}{x} - \frac{1}{x^3}$ ; 18)  $y = x + \frac{4}{x + 2}$ ; 19)  $y = \frac{2x^3}{x^2 + 1}$ ; 20)  $y = \frac{1 - x^3}{x^2}$ .

 $\overline{a}$ 

<sup>1</sup> Если вариант (номер студента в списке группы) больше 20, то необходимо ориентироваться на вторую цифру числа, например, если номер по списку 24, то вариант (для задания 5) необходимо брать № 4